# **Caracterización de la vegetación leñosa en el cerro Las Tablas, San Antonio de Oriente, Honduras**

**Karina Del Carmen Gómez Alvarez**

**Escuela Agrícola Panamericana, Zamorano Honduras** Octubre, 2014

### ZAMORANO CARRERA DE INGENIERÍA EN AMBIENTE Y DESARROLLO

# **Caracterización de la vegetación leñosa en el cerro Las Tablas, San Antonio de Oriente, Honduras**

Proyecto especial presentado como requisito parcial para optar al título de Ingeniera en Ambiente y Desarrollo en el Grado Académico de Licenciatura

Presentado por

**Karina Del Carmen Gómez Alvarez**

## **Zamorano, Honduras**

Octubre, 2014

# **Caracterización de la vegetación leñosa en el cerro Las Tablas, San Antonio de Oriente, Honduras**

Presentado por:

Karina Del Carmen Gómez Alvarez

Aprobado:

Alexandra Manueles, M.Sc. Asesora Principal

\_\_\_\_\_\_\_\_\_\_\_\_\_\_\_\_\_\_\_\_\_

Laura Suazo, Ph.D. Directora Departamento de Ambiente y Desarrolllo

\_\_\_\_\_\_\_\_\_\_\_\_\_\_\_\_\_\_\_\_

Nereyda Estrada, M.Sc. Asesora

\_\_\_\_\_\_\_\_\_\_\_\_\_\_\_\_\_\_\_\_\_

\_\_\_\_\_\_\_\_\_\_\_\_\_\_\_\_\_\_\_\_\_

Raúl H. Zelaya, Ph.D. Decano Académico

\_\_\_\_\_\_\_\_\_\_\_\_\_\_\_\_\_\_\_\_

George Pilz, Ph.D. Asesor

### **Caracterización de la vegetación leñosa en el cerro Las Tablas, San Antonio de Oriente, Honduras**

### **Karina Del Carmen Gómez Alvarez**

**Resumen.** Mediante el establecimiento de 25 parcelas de muestreo siguiendo la metodología de Gentry se efectuó una caracterización de la vegetación leñosa del bosque de pino-encino del cerro Las Tablas en San Antonio de Oriente, Francisco Morazán. El estrato dominante dentro de las parcelas fue el arbustivo (1.5 m a 5 m), reflejando una sucesión ecológica secundaria. El proceso de identificación de las muestras fue realizado en el Herbario Paul C. Standley. Las especies de interés encontradas en esta área son las especies de *Quercus* utilizadas principalmente como leña*, Luehea candida* (mozotillo) utilizada para la construcción de herramientas y un registro de *Cedrela odorata* L. Además los resultados obtenidos con las curvas de acumulación estimaron, que en este estudio se recolectaron el 66% de las especies esperadas, por lo tanto se recomienda un estudio de todos los estratos vegetativos para completar el presente inventario.

**Palabras clave:** Bosque pino-encino, curvas de acumulación, método Gentry, perfil vegetativo

**Abstract.** Through the establishment of 25 sample plots following Gentry methodology, a characterization of the woody vegetation of pine-oak forest of Cerro Las Tablas in San Antonio de Oriente, Francisco Morazán was made. The dominant layer within the plots was the shrub (1.5 m to 5 m), reflecting a secondary ecological succession. The process of identification of the samples collected was made at the Paul C. Standley Herbarium. The species of interest found in this area are *Quercus* species mainly used as firewood, *Luehea candida* or mozotillo used for building tools and a record *of Cedrela odorata* L. In addition the results of the accumulation curves estimated in this study 66% of the species were collected, therefore a study of all strata must be completed to sample vegetative species that were not found in this study.

**Key words:** Accumulation curves, Gentry methodology, pine-oak forest, vegetative profile

## **CONTENIDO**

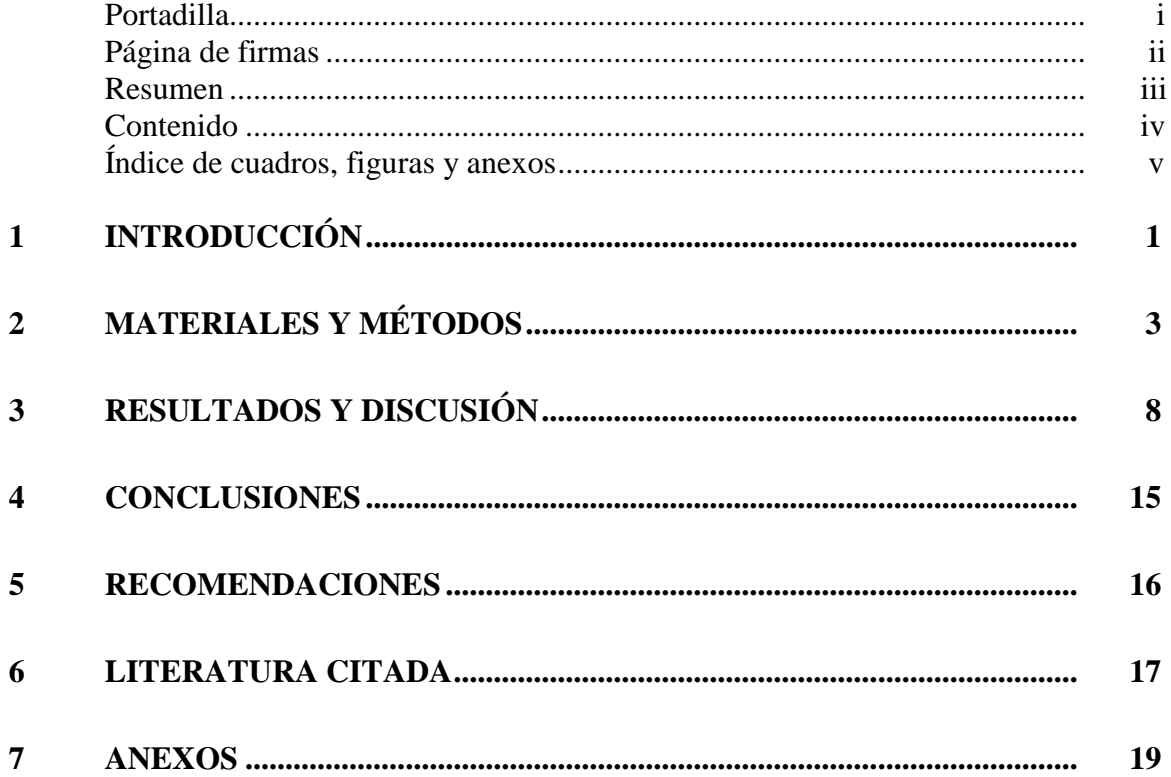

# **ÍNDICE DE CUADROS, FIGURAS Y ANEXOS**

### Cuadros Página

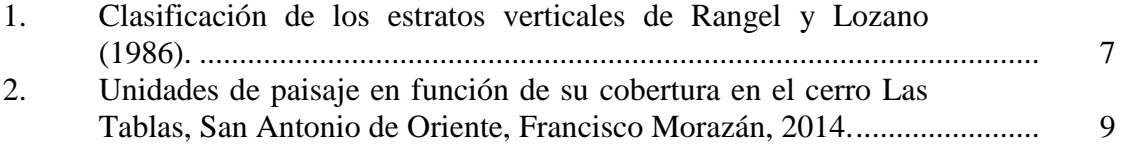

### Figuras Página

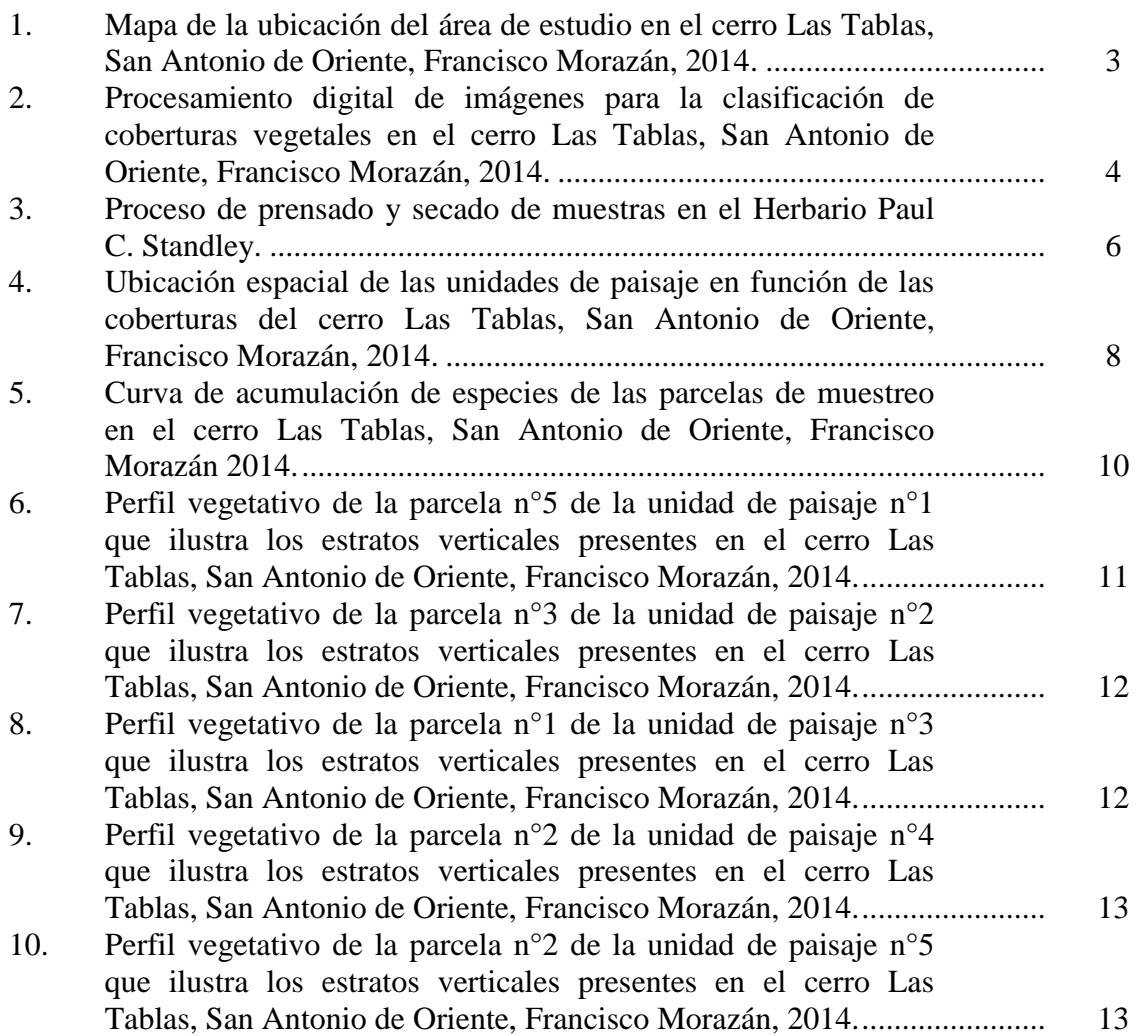

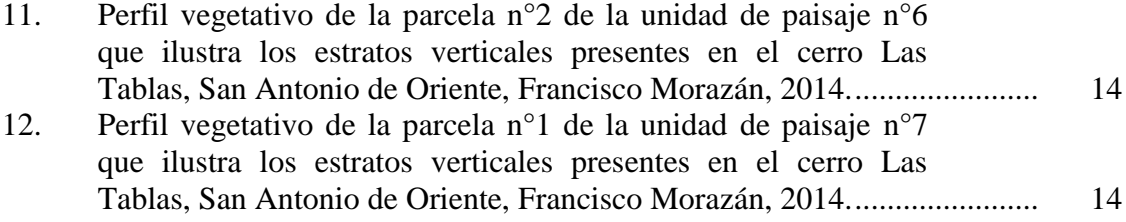

### Anexos Página

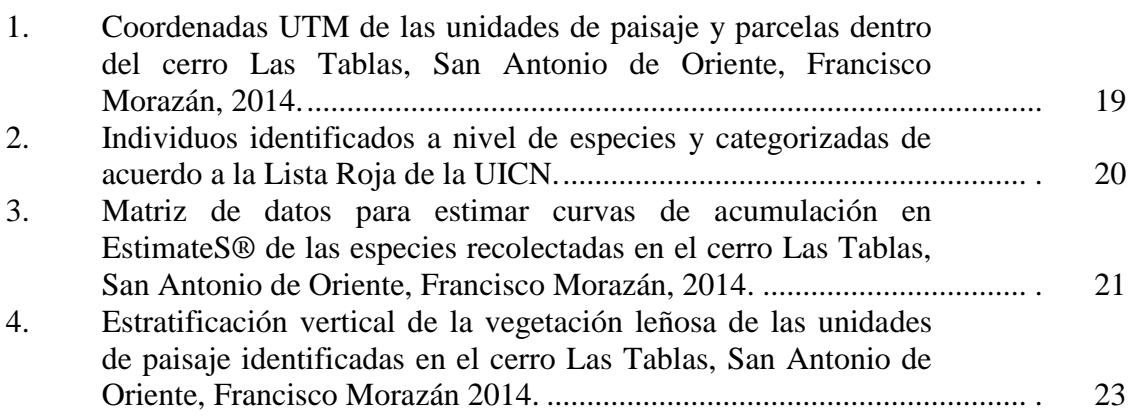

## **1. INTRODUCCIÓN**

<span id="page-7-0"></span>El bosque, como ecosistema, tiene una gran diversidad de funciones entre las que destacan los servicios ecosistémicos, la cual adquiere cada vez mayor significado, principalmente en las cercanías de las grandes ciudades. Junto a estas funciones, el bosque tiene en todo el mundo una gran importancia como fuente de materias primas. Esto es válido sobre todo en países en vías de desarrollo, donde el bosque tiene, principalmente, la función de productor de madera (Kramer y Aguirre 1990).

Los bosques de pino-encino han sido una de las comunidades vegetales más relacionadas con las poblaciones humanas y, por consiguiente, una de las más influenciadas por sus acciones. En gran medida, el ser humano, ha construido el mosaico de asociaciones vegetales que esta comunidad presenta, desde áreas carentes totalmente de bosque, fragmentos forestales degradados (Gonzalez *et al.* 2008), pasando por diversos agroecosistemas, bosques en diferentes estados de sucesión ecológica y remanentes de bosque primario ubicado en zonas volcánicas o de difícil acceso (Mendinilla *et al. 2008*).

A pesar de la importancia que este tipo de bosque representa para la humanidad, ha sido un ecosistema que en la mayoría de casos está poco estudiado y valorado de forma integral, principalmente por no tener un valor comercial tan significativo como los bosques tropicales. Por estas razones han surgido iniciativas para su conservación y recuperación. Dichas iniciativas van desde estudios como la conformación de alianzas con distintas organizaciones claves relacionadas con el manejo de los recursos naturales (Martínez *et al.* 2010). De acuerdo con House (2008), en Honduras los bosques de pinoencino cubren una superficie aproximada de 4.5 millones de hectáreas, abarcando 12 de los 70 ecosistemas que se conocen para el país, incluyendo las sabanas de pino de la Mosquitia y los bosques altimontanos de la montaña de Celaque. En general, los bosques de pino-encino se ubican en una zona montañosa y accidentada del país, con fuertes pendientes, que presenta suelos poco profundos y recientes (Wilson y Townsend 2007).

Para la planificación, manejo y conservación de los ecosistemas es necesario contar con información de su distribución, abundancia y caracterización en general de los recursos existentes. En este sentido, la información proveniente de una caracterización o inventario florístico planificado debe suministrar información que permita determinar el estado de conservación de las áreas estudiadas (Villareal *et al.* 2006). Estos estudios deben aportar a la caracterización, clasificación y representación en mapas de los tipos de vegetación y al inventario de especies de importancia para la conservación (Sayre *et al* 2000). Los inventarios o muestreos de plantas por medio de parcelas o transectos estandarizados permiten obtener información sobre las características cualitativas y cuantitativas de la

vegetación de un área determinada, sin necesidad de estudiarla o recorrerla en su totalidad (Villareal *et al*. 2006).

Se necesita contar con una base de datos de las especies de plantas presentes en el área de estudio. La recopilación de esta información para conocer las especies predominantes y dónde se encuentran geográficamente. Además se podrá cuantificar la posible pérdida de biodiversidad y el impacto social en el caso que este bosque se perdiera o no se conservara (Durey 2001).

Actualmente en la Escuela Agrícola Panamericana, Zamorano, no se cuenta con un registro de las especies de plantas presentes en el cerro Las Tablas. El presente estudio tiene como fin generar una base datos sobre la vegetación leñosa presente en esta área. Esta información servirá como línea base para futuros estudios y/o actividades de conservación.

### **Objetivos**

- Identificar las unidades de paisaje en función de la cobertura de la tierra para el cerro Las Tablas.
- Caracterizar la vegetación leñosa de las unidades de paisajes presentes en el cerro Las Tablas.

## **2. MATERIALES Y MÉTODOS**

<span id="page-9-0"></span>**Descripción de la Área de estudio**. La Escuela Agrícola Panamericana, Zamorano, se encuentra ubicada en el Valle del Yeguare, municipio de San Antonio de Oriente, departamento de Francisco Morazán, a 33 km al sureste de la ciudad de Tegucigalpa, Honduras. Al Sur limita con los municipios de Maraita y Güinope, al Este con el municipio de Yuscarán y al Oeste con el municipio de Tatumbla. Los lotes que conforman Zamorano tienen una extensión aproximada de 4,092.74 ha. Dentro de esta extensión aproximadamente 2,927.93 ha corresponden a lotes con vocación forestal.

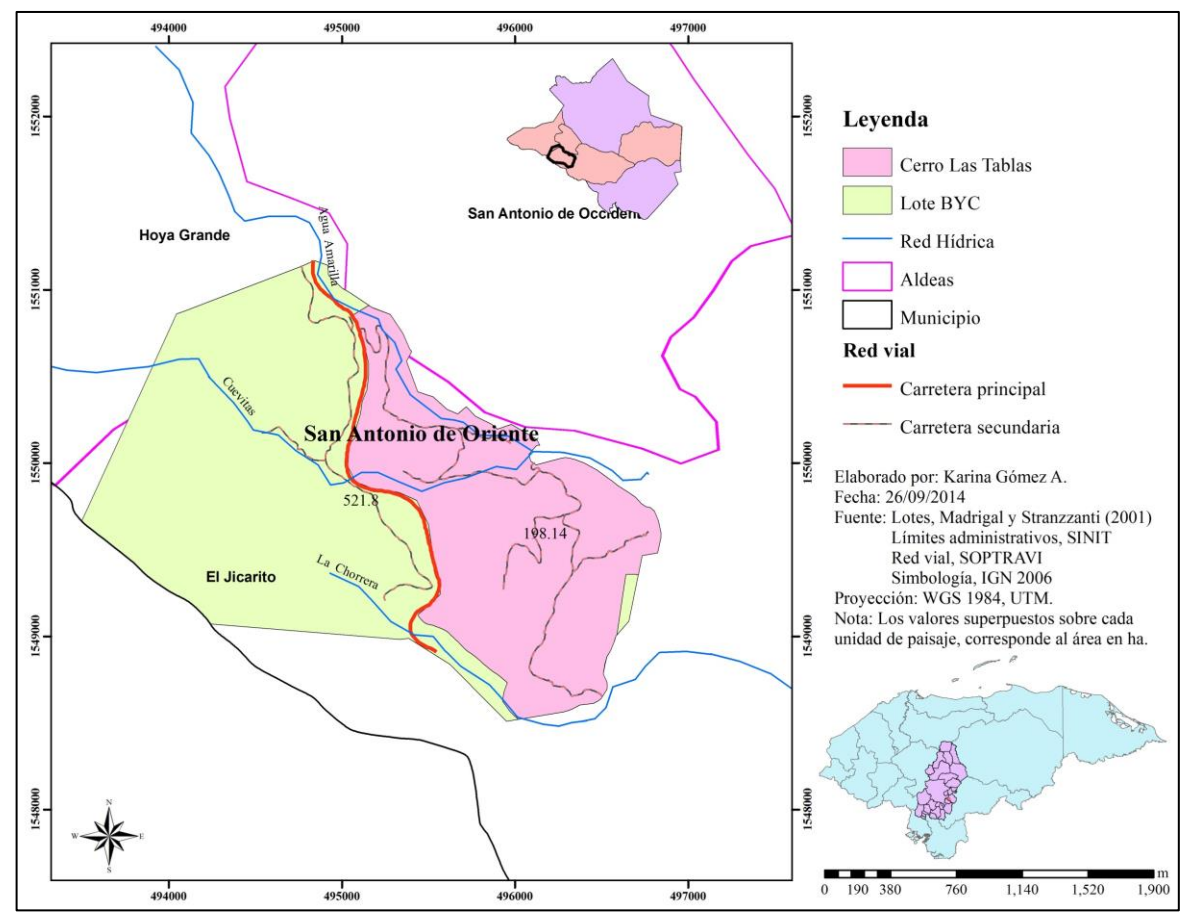

Figura 1. Mapa de la ubicación del área de estudio en el cerro Las Tablas, San Antonio de Oriente, Francisco Morazán, 2014.

El área de estudio, se encuentra ubicado dentro del lote BYC, que limita con las aldeas de San Antonio de Occidente, El Jicarito y Hoya Grande. Este lote posee una superficie aproximada de 522 ha de las cuales 198 ha corresponden al cerro Las Tablas, que es el área de estudio (Figura 1). Esta área se encuentra entre los 14°2′1.6″ y 14°0′ 23.9″ de latitud Norte y los 87°3′37.9″ y 87°1′44.5″ de longitud Oeste.

El área está dentro de un bosque en transición de pino-encino; que está ocupado por especies de hojas anchas y coníferas de estrato arbóreo y arbustivo. Las características climáticas que se presentan en esta área son temperatura media anual de 24°C, precipitación media anual de 1,110 mm; con temporada lluviosa de junio a octubre y temporada seca de noviembre a abril.

**Definición de las unidades de paisaje dentro del área de estudio**. Con el propósito de definir las unidades de paisaje dentro del área de estudio, primero se identificó las coberturas vegetales presentes. Para la identificación se utilizaron imágenes satelitales GeoEye de 2.5 metros de resolución. Las imágenes satelitales, del año 2011, fueron descargadas de Google Earth Pro®, las cuales fueron georreferenciadas y agrupadas con el programa ArcGis® 10.1. Posteriormente se realizó una fotointerpretación para clasificar el área bajo estudio en un sistema de unidades de paisaje de acuerdo al tipo de vegetación observado en la imagen satelital. Luego se visitó el área de estudio para su reconocimiento preliminar a partir del cual se realizó correcciones topológicas a las unidades de paisaje (Figura 2).

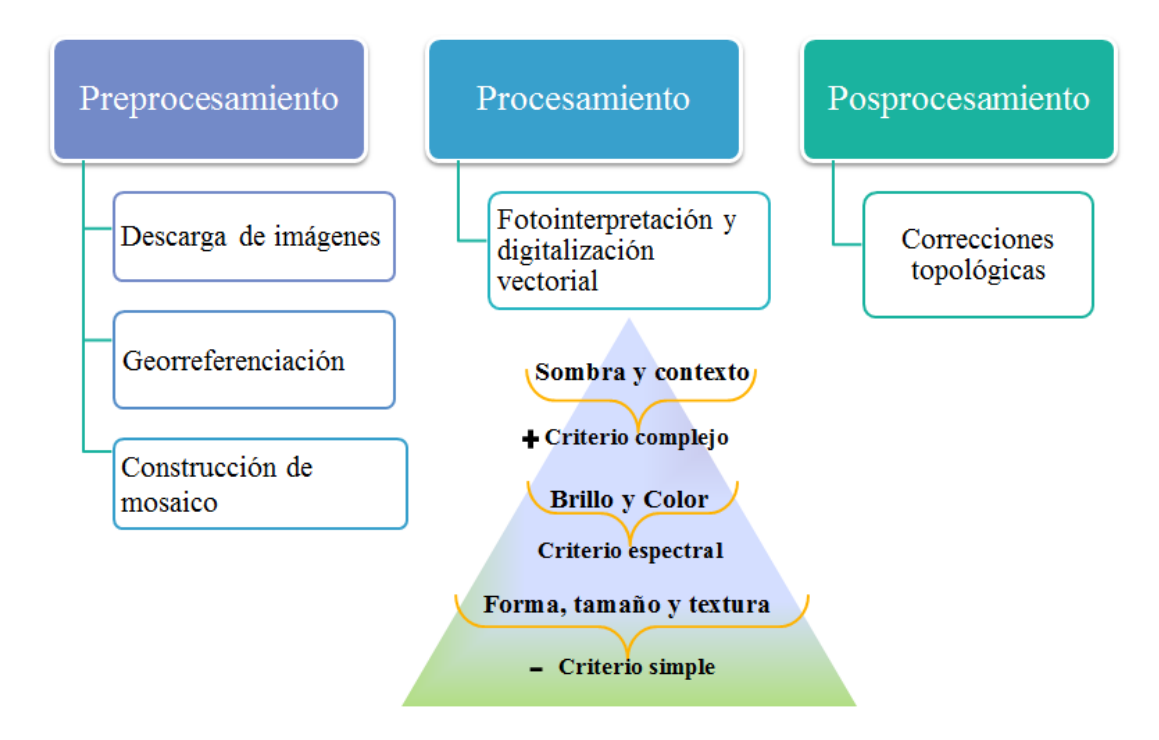

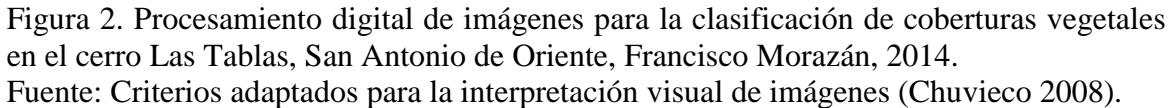

Para seleccionar las parcelas dentro de las unidades de paisaje se utilizó los criterios del método de Gentry (1982) con modificaciones como determinar el número de parcelas de forma proporcional a la unidad de paisaje y una distancia variable entre parcelas. La ubicación de las parcelas dentro de cada unidad de paisaje se hizo al azar utilizando la función "random points" del programa ArcGis® 10.1. En este programa también generó las tablas con las coordenadas y registro de cada parcela. Luego estas parcelas fueron localizadas en las unidades de paisaje, dentro del cerro Las Tablas, y las dimensiones de cada una de ellas fue de  $2 \times 50$  m con orientación de Este a Oeste.

**Recolección de muestras.** Para esto se contó con la ayuda de dos guías de campo del Departamento de Ambiente y Desarrollo. Ambas personas conocían el área de estudio y ciertos nombres comunes de las especies que se encontraban en esta zona. Para analizar la riqueza, la estructura y la composición de la vegetación presente en el cerro Las Tablas, se registraron todas las plantas con diámetro a la altura del pecho (DAP), mayor o igual a 1.3 cm. En las giras de campo se recolectaron las muestras de las plantas con flor y fruto, algunas especies por la temporada no presentaron estas características, sin embargo así fueron colectadas. Cada muestra recolectada se identificó con un código único para ser prensadas y secadas posteriormente. Durante la recolección de las muestras también se registró la distancia entre plantas de cada parcela, así como también la altura de cada individuo, utilizando un hipsómetro.

**Proceso de prensado y secado de las muestras recolectadas**. Las muestras colectadas en las giras de campo se llevaron al Herbario Paul C. Standley para ser prensadas y secadas (Figura 3). Cada muestra colectada se colocó en medio de hojas de papel periódico. Las hojas de las muestras se acomodaron en sentido haz-envés, para que se pudieran observar las características de las hojas por ambos lados. El papel periódico con la muestra se colocó en medio de dos piezas de papel secante. Seguidamente se colocó en medio de dos piezas de cartón. Cada tres o cuatro muestras se colocó una lámina ondulada de metal. Este proceso se repitió sucesivamente hasta prensar todas las muestras. Para finalizar el proceso de prensado se colocaron las muestras entre dos rejas de madera y se amarraron con cordones.

El grupo de muestras prensadas se colocaron en el sistema de secado. Las muestras permanecieron en el secador durante tres días. Al tercer día las muestras que estaban secas se desmotaron, mientras que aquellas que aún no estaban secas, permanecieron tres días más en el secador. Las muestras que se desmotaron fueron ordenadas de acuerdo al número de unidad de paisaje y de parcelas.

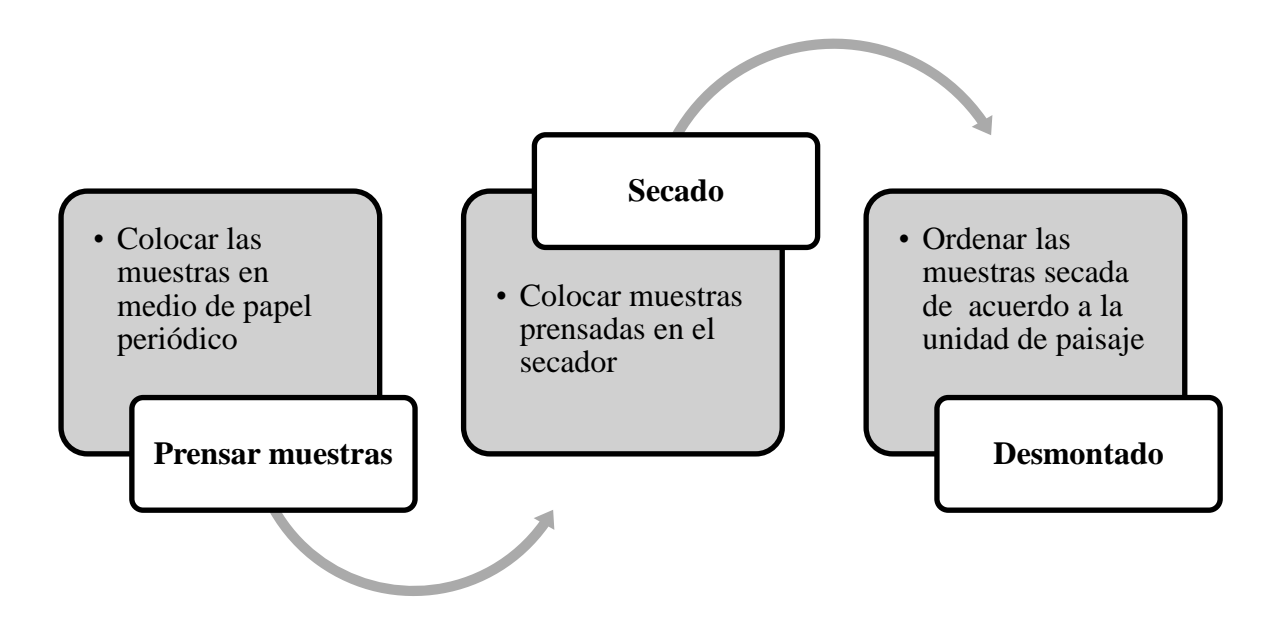

Figura 3. Proceso de prensado y secado de muestras en el Herbario Paul C. Standley.

**Proceso de Identificación de las muestras.** Las muestras secas fueron sometidas a un proceso de identificación. Este proceso de identificación fue realizado por el Dr. George Pilz, especialista en botánica. La identificación de las muestras fue un proceso largo y complicado. Este proceso de identificación puede tardar meses, por lo tanto aquellas muestras no identificadas fueron tratadas a modo de morfoespecies

Para el proceso de identificación primero se determinó la familia y posteriormente se buscó el género y especie. Utilizando los nombres comunes se buscaban las especies en guías de campos y posteriormente fueron comparadas con muestras que se encuentran depositadas en el herbario.

**Tabulación de los datos recolectados en campo de cada unidad de paisaje**. Se elaboró una tabla de datos de las especies encontradas con sus respectivos códigos de identificación, nombres comunes o morfoespecies, alturas y distancias entre árboles. Estos datos se utilizaron para analizar la estructura de la vegetación y la curva de acumulación de especies presentes en el cerro Las Tablas. Para cada especie se revisó si se encuentran sus poblaciones en algún un estado de amenaza de acuerdo a la lista roja de la UICN (Unión Internacional para la Conservación de la Naturaleza).

**Curvas de acumulación de especies**. Las curvas de acumulación se utilizan para estimar el número de especies esperadas a partir de un muestreo y para evaluar el esfuerzo de muestro (Villareal *et al.* 2006). Estas curvas muestran el número de especies acumuladas conforme se va aumentando el esfuerzo de recolecta o muestreo en un sitio (Escalante 2003). Para la estimación de estas curvas se utilizó el modelo no paramétrico de Chao1 que es un estimador basado en abundancia. Para calcular estos estimadores se utilizó el programa de EstimatesS® 9.10.

El estimador Chao1 requirió los datos de abundancia de los individuos que pertenecen a una determinada clase en una muestra. Para calcular Chao1 (Ecuación 1) requerimos saber que cuantas especies están representadas por un solo individuo (Singletons) y cuantas por exactamente 2 individuos (Doubletons).

$$
S_{\text{est}} = S_{\text{obs}} + F^2 / 2G \tag{1}
$$

Modelo corregido (Ecuación 2) por EstimateS cuando el número de Doubletons es cero:

$$
S_{\text{est}} = S_{\text{obs}} + ((F^2/2G + 1) - (FG/2(G + 1)^2))
$$
 [2]

Donde  $S_{est}$  es el número de especies que deseamos conocer,  $S_{obs}$ es el número de especies observados, F es el número de Singletons y G es el número de Doubletons (Escalante Espinosa 2003).

Para generar los datos de estimación de Chao1 se utilizó una matriz que representase las muestras y las especies con sus respectivos valores de presencia o ausencia y la abundancia dentro de las áreas de muestreo.

**Perfiles de la vegetación**. El perfil de la vegetación es el esquema de una franja de bosque que pretende ilustrar el número de estratos, su altura y cobertura (Villareal *et al.*  2006). Para la elaboración de los perfiles esquemáticos se utilizó la información recolectada de una parcela por unidad de paisaje. Siguiendo la recomendación de Villareal *et al.* (2006), la parcela que se seleccionó fue la que estaba en el medio. Los datos fueron transferidos a tablas de Excel 2010 para la generación de gráficas de barras, ubicando en el eje X los datos correspondientes a las muestras y en el eje Y la altura de las mismas. Para la clasificación de los estratos se utilizó la propuesta de Rangel y Lozano (1986) (Cuadro1).

| <b>Estrato</b> | $\mathbf{Rango}(\mathbf{m})$ |
|----------------|------------------------------|
| Arbóreo(A)     | >12.0                        |
| Arbolitos (Ar) | $5.0 - 12.0$                 |
| Arbustivo (ab) | $1.5 - 5.0$                  |
| Herbáceo (h)   | $0.3 - 1.5$                  |

<span id="page-13-0"></span>Cuadro 1. Clasificación de los estratos verticales de Rangel y Lozano (1986).

## **3. RESULTADOS Y DISCUSIÓN**

<span id="page-14-0"></span>Con el fin de caracterizar la cobertura vegetal presente en el cerro Las Tablas se evaluaron siete unidades de paisaje. Estas unidades de paisaje son el resultado de la fotointerpretación de imágenes satelitales GeoEye de 2.5 m de resolución (Figura 4). Estas unidades de paisajes resultantes fueron categorizadas siguiendo las categorías forestales y coberturas de la tierra propuestas por el Instituto Nacional de Conservación y Desarrollo Forestal, Áreas Protegidas y Vida Silvestre (ICF) (Cuadro 2).

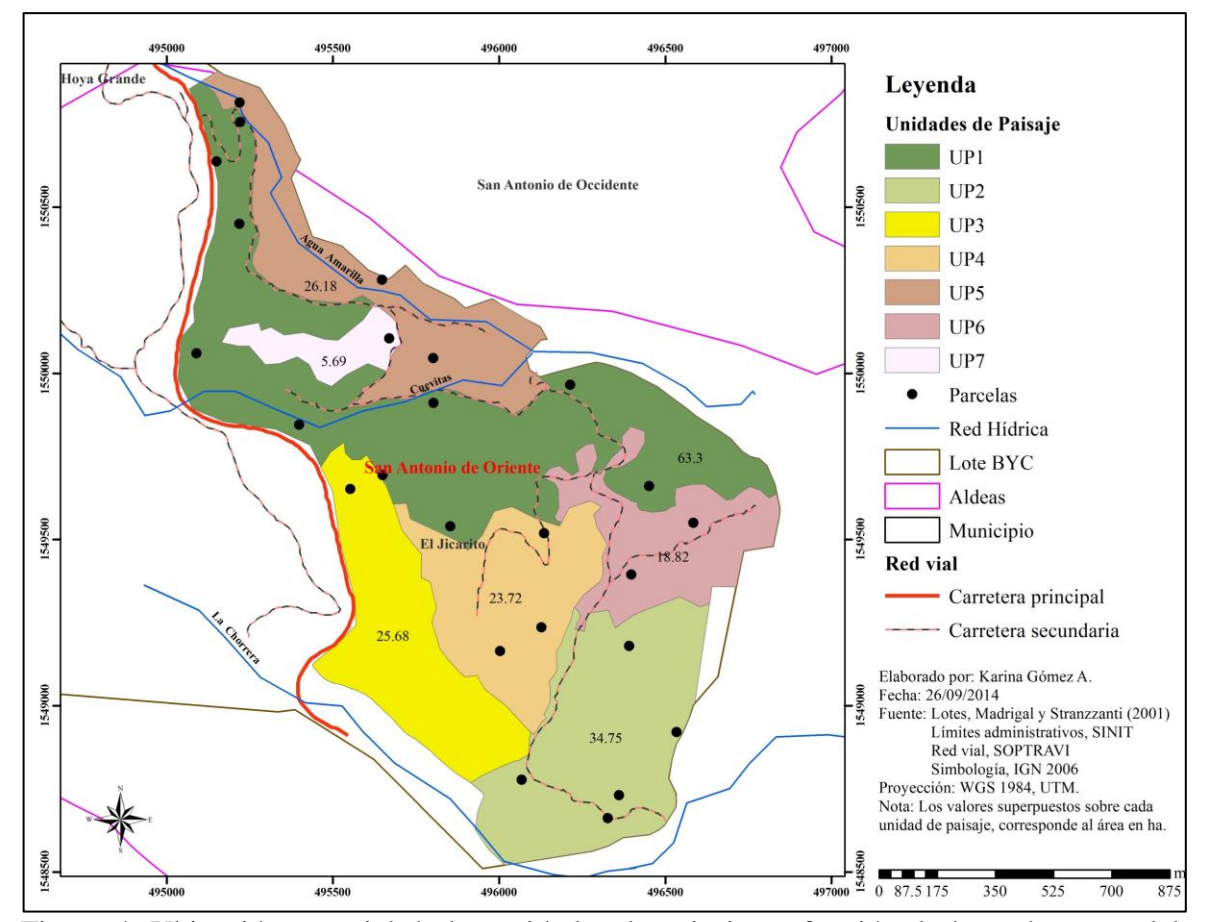

Figura 4. Ubicación espacial de las unidades de paisaje en función de las coberturas del cerro Las Tablas, San Antonio de Oriente, Francisco Morazán, 2014.

Dentro de cada unidad de paisaje se establecieron parcelas de 100 m<sup>2</sup>. Durante el establecimiento y muestreo de las parcelas se observó que las parcelas que se encontraban cercanas a comunidades aledañas y caminos de tierra dentro del cerro Las Tablas. Estas parcelas presentaban impactos antropogénicos como ser la extracción de leña y sitos para botaderos de basura.

| <b>Unidad de</b><br>Paisaje | Área(ha) | $N^{\circ}$ de<br>parcelas  | Area<br>muestreada(ha) | Tipo de cobertura |
|-----------------------------|----------|-----------------------------|------------------------|-------------------|
| UP1                         | 63.30    | 10                          | 0.10                   | Encino            |
| UP2                         | 34.75    | 5                           | 0.05                   | Pino con Encino   |
| UP3                         | 25.68    |                             | 0.01                   | Encino            |
| UP <sub>4</sub>             | 23.72    | 3                           | 0.03                   | Pino              |
| UP <sub>5</sub>             | 26.18    | 3                           | 0.03                   | Pino Ralo         |
| UP <sub>6</sub>             | 18.82    | $\mathcal{D}_{\mathcal{A}}$ | 0.02                   | Encino            |
| UP7                         | 5.69     |                             | 0.01                   | Encino            |

<span id="page-15-0"></span>Cuadro 2. Unidades de paisaje en función de su cobertura en el cerro Las Tablas, San Antonio de Oriente, Francisco Morazán, 2014.

Del muestreo realizado en las 25 parcelas localizadas en el cerro Las Tablas se registraron 450 individuos. De estos datos agrupados por especie se obtuvieron 81 especies y morfoespecies, de los cuales 25 fueron identificados a nivel taxonómico de especie por el Dr. George Pilz, y el resto de las especies quedaron a nivel de morfoespecies. De estas especies 2 se encuentran en los registros de la Lista Roja de la UICN, estas especies son *Cedrela odorata* L*.* dentro de la categoría de vulnerable (VU) y *Pinus oocarpa* Schiede, en la categoría de preocupación menor (lc). Las demás especies identificadas taxonómicas se encuentran en la categoría de no evaluado (NE).

La curva de acumulación de especies (Figura 5) utilizando el estimador no paramétrico de Chao1, indicó que el número de especies registradas (Sobs=81) no fueron todas las presentes en el cerro Las Tablas (Chao1= 122), lo que representa un 66% de la abundancia esperada en el cerro Las Tablas. En este caso si las especies con uno o dos individuos hubiesen estado mejor representadas y/o más cuantiosas, el valor generado por el estimador Chao1 hubiese estado más cercano a los datos observados. Los individuos poco abundantes o presentes hicieron sensible a este estimador ante las variaciones. Como Duellman (1978) que realizó un estudio en Santa Cecilia, Ecuador, donde colectó 5,665 ejemplares. A pesar de su alto número de ejemplares su curva de acumulación de especies no llegó a estabilizarse totalmente, lo que demostró que la abundancia presente en esa área aún estaba incompleta.

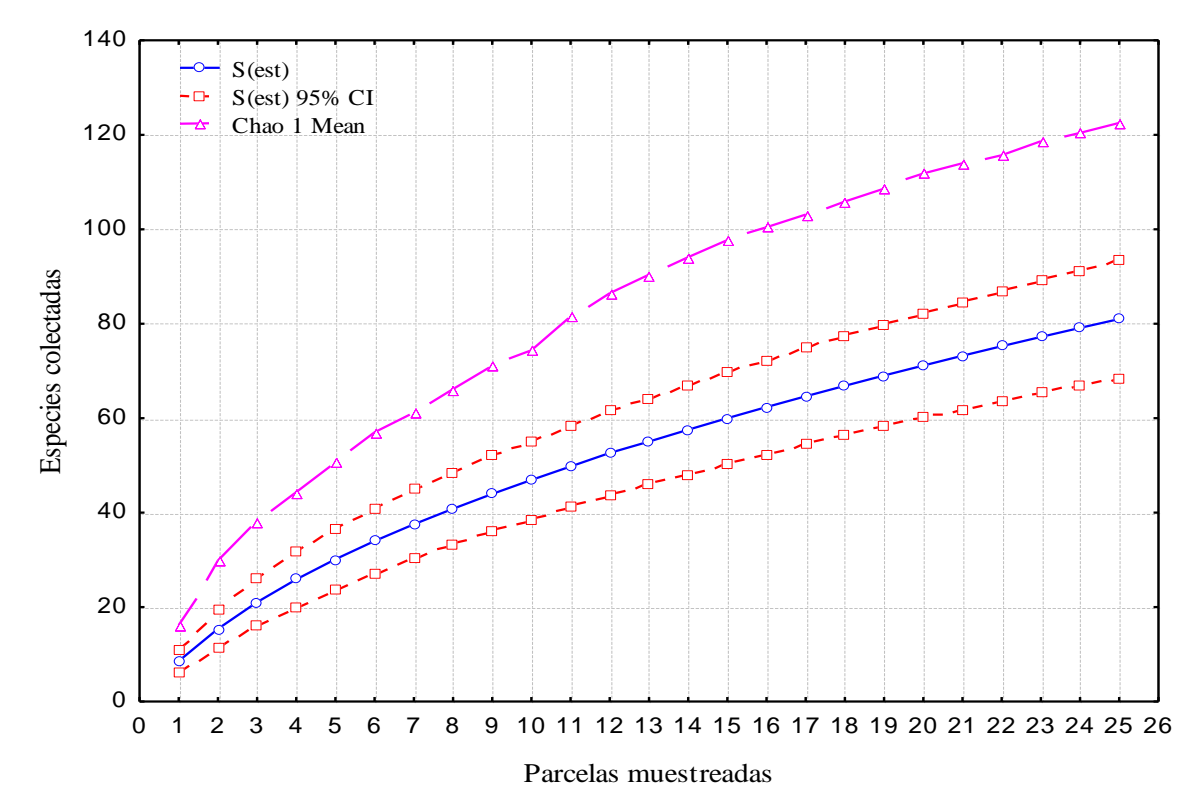

Figura 5 Curva de acumulación de especies de las parcelas de muestreo en el cerro Las Tablas, San Antonio de Oriente, Francisco Morazán 2014.

**Análisis de la estructura vertical del cerro Las Tablas**. Siguiendo la clasificación de Rangel y Lozano (1986) para la estratificación vertical el 60% de las especies recolectadas se encuentran en un estrato arbustivo y solo un 7% de las especies se encuentra en un estrato arbóreo. Esta estratificación refleja que la vegetación leñosa (conformada por árboles y arbustos), se encuentra en regeneración. Esta regeneración probablemente responde a la alta frecuencia e intensidad de los incendios en el cerro Las Tablas durante los años 80 y a la actividad antropogénica a las que es sometida. Los perfiles de la vegetación por cada unidad de paisaje reflejan la dominancia del estrato arbustivo en el cerro Las Tablas (Figura 6 a 12).

La sucesión vegetal secundaria es un proceso ecológico por el cual se recupera la cobertura boscosa en lugares que anteriormente estuvieron sometidos a algún tipo de perturbación natural o antrópica (Yepes *et al.* 2010). Estas perturbaciones presentan múltiples manifestaciones y algunas derivan de actuaciones sobre otros ecosistemas relacionados (Saura 2004).

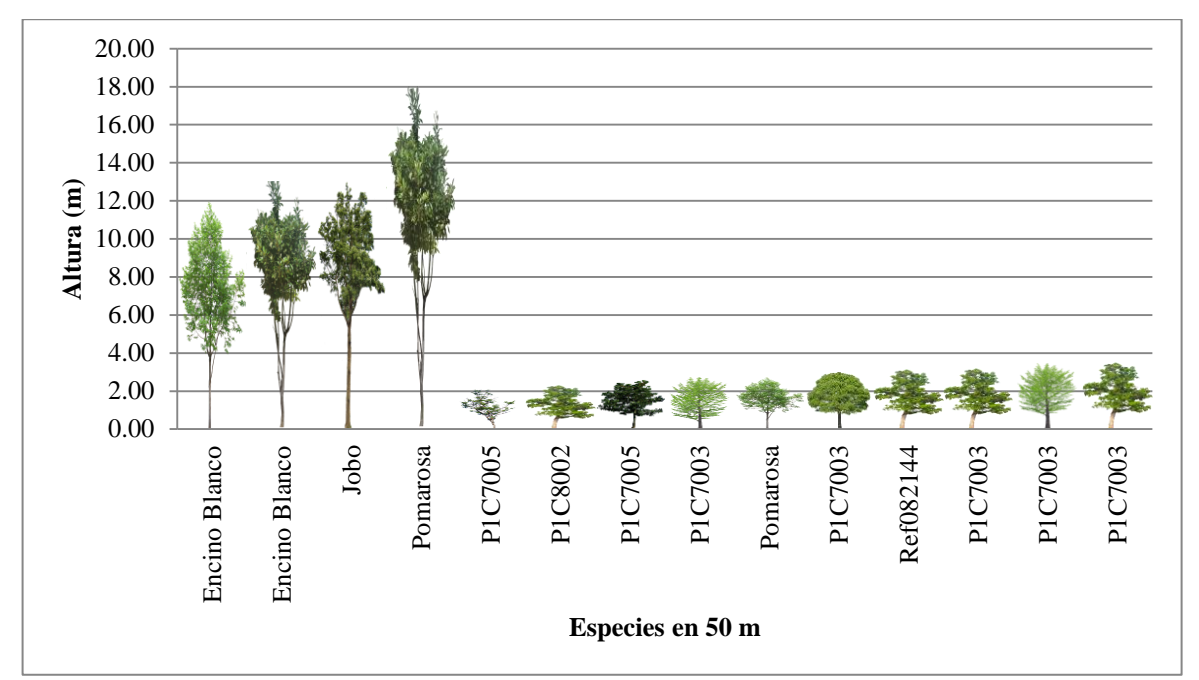

Figura 6. Perfil vegetativo de la parcela n°5 de la unidad de paisaje n°1 que ilustra los estratos verticales presentes en el cerro Las Tablas, San Antonio de Oriente, Francisco Morazán, 2014.

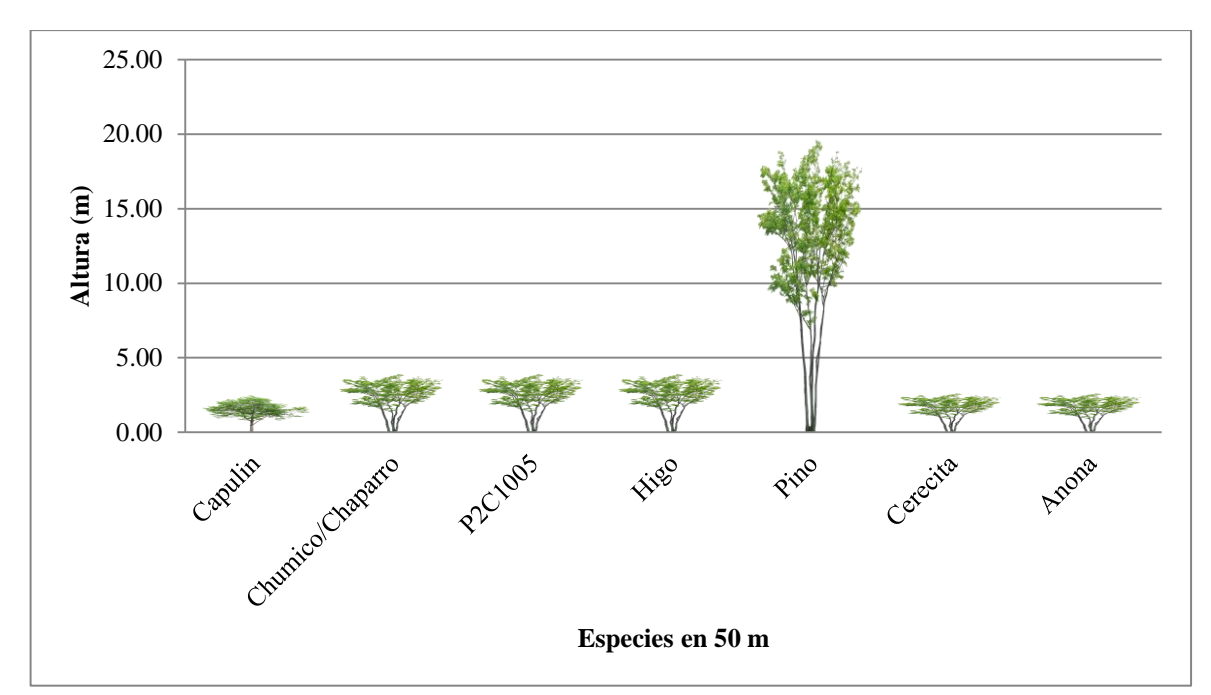

Figura 7. Perfil vegetativo de la parcela n°3 de la unidad de paisaje n°2 que ilustra los estratos verticales presentes en el cerro Las Tablas, San Antonio de Oriente, Francisco Morazán, 2014.

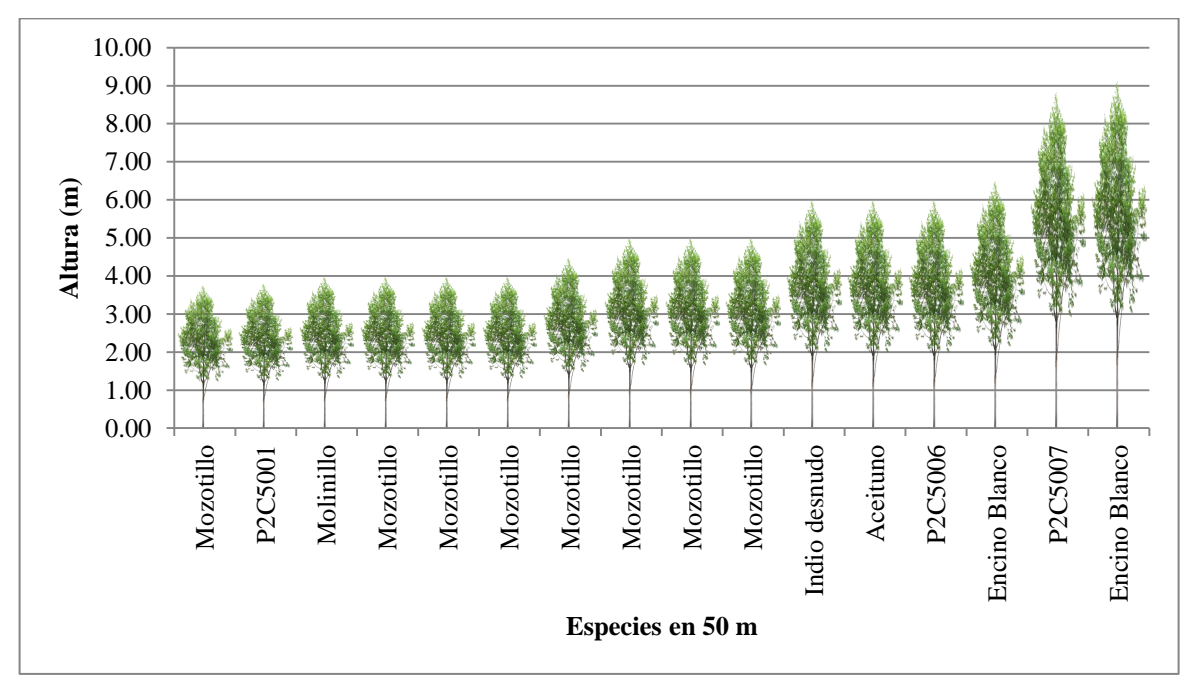

Figura 8. Perfil vegetativo de la parcela n°1 de la unidad de paisaje n°3 que ilustra los estratos verticales presentes en el cerro Las Tablas, San Antonio de Oriente, Francisco Morazán, 2014.

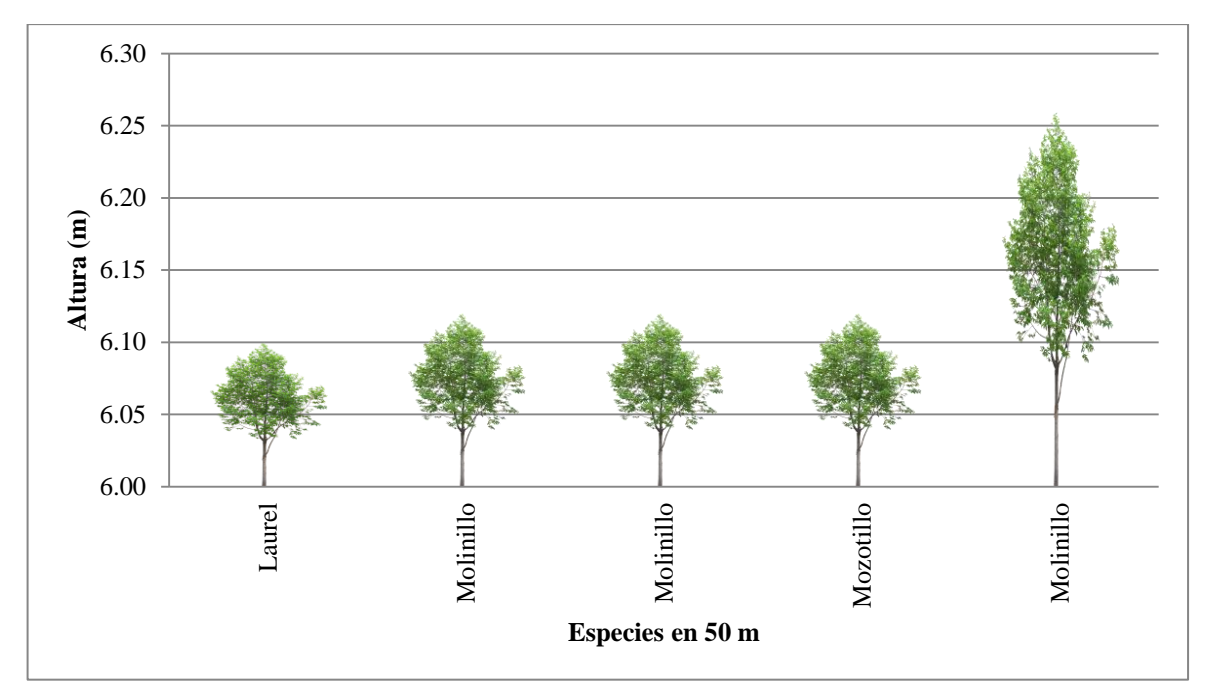

Figura 9. Perfil vegetativo de la parcela n°2 de la unidad de paisaje n°4 que ilustra los estratos verticales presentes en el cerro Las Tablas, San Antonio de Oriente, Francisco Morazán, 2014.

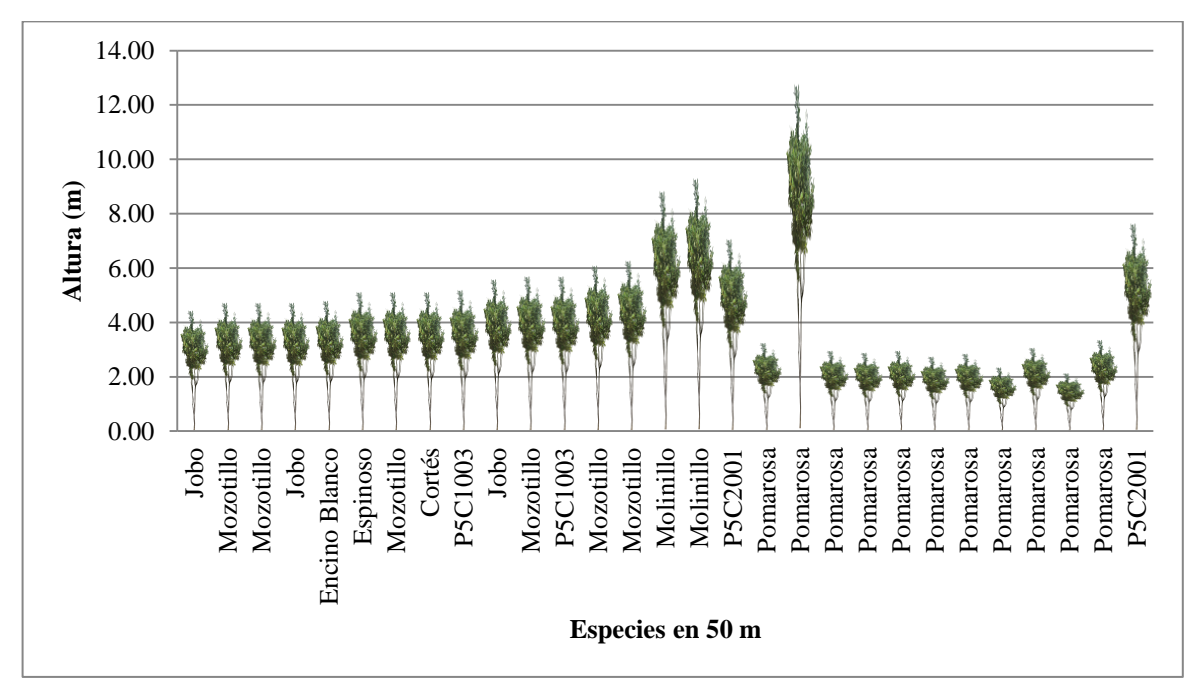

Figura 10. Perfil vegetativo de la parcela n°2 de la unidad de paisaje n°5 que ilustra los estratos verticales presentes en el cerro Las Tablas, San Antonio de Oriente, Francisco Morazán, 2014.

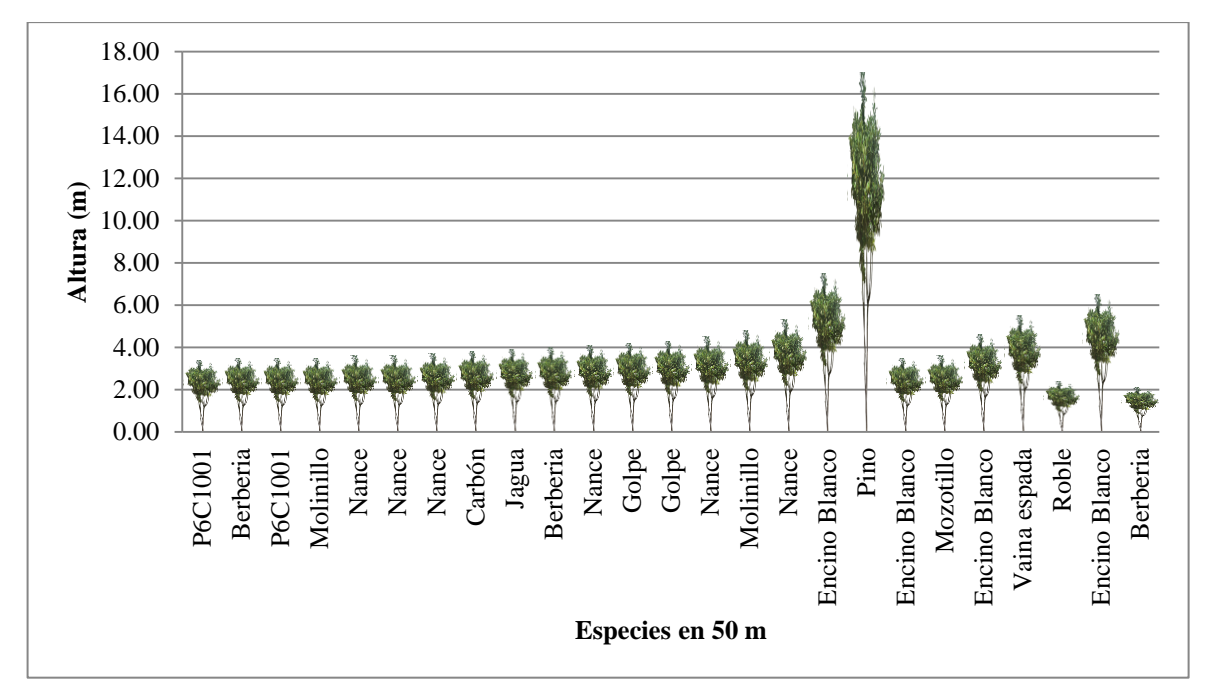

Figura 11. Perfil vegetativo de la parcela n°2 de la unidad de paisaje n°6 que ilustra los estratos verticales presentes en el cerro Las Tablas, San Antonio de Oriente, Francisco Morazán, 2014.

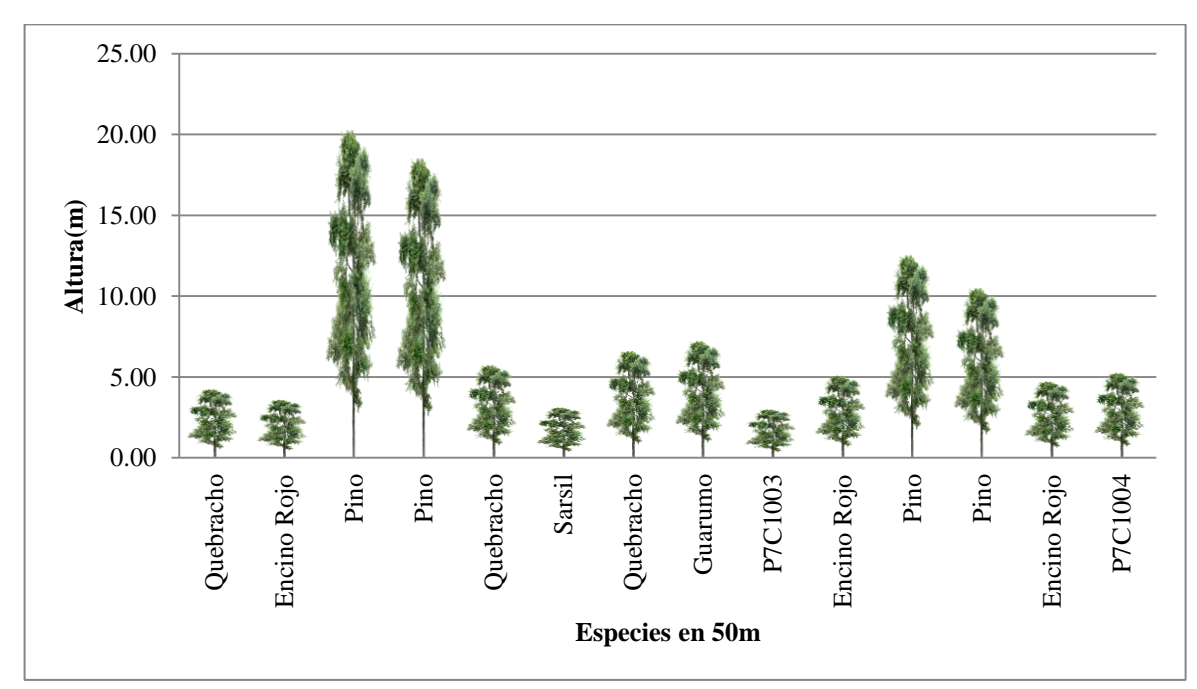

Figura 12. Perfil vegetativo de la parcela n°1 de la unidad de paisaje n°7 que ilustra los estratos verticales presentes en el cerro Las Tablas, San Antonio de Oriente, Francisco Morazán, 2014.

## <span id="page-21-0"></span>**4. CONCLUSIONES**

- En función de la cobertura de la tierra, el cerro Las Tablas presenta siete unidades de paisaje, las cuales están dominadas por bosque de encino, pino-encino, pino denso y pino ralo.
- Es este estudio se identificaron 81 especies y morfoespecies, lo cual representa el 66% de las especies esperadas en el cerro Las Tablas.
- Los perfiles vegetativos de las unidades de paisaje denotaron que el bosque del cerro Las Tablas está dominado por el estrato arbustivo (1.5 a 5 m). Esto sugiere un estadio de sucesión secundaria temprana, lo cual probablemente responde a la frecuencia e intensidad de incendios y extracción de leña en el área.
- Entre las especies de interés, se identificaron las especies de *Quercus* utilizadas principalmente como leña, *Luehea candida* (mozotillo) usada para la construcción de herramientas y un registro de *Cedrela odorata* L. Esta última especie se encuentra en la categoría de vulnerable en la lista roja de la UICN.

## **5. RECOMENDACIONES**

- <span id="page-22-0"></span> Se recomienda utilizar los resultados de este estudio en la construcción de una línea base, con el fin de facilitar la toma de decisiones en temas de protección y conservación del cerro Las Tablas.
- Para explicar la estructura y la composición actual de la vegetación, es necesario estudiar la dinámica de los potenciales factores socioambientales que afectan el área.
- Con el fin de monitorear la vegetación y los cambios de la misma a largo plazo, se recomienda el establecimiento de parcelas permanentes.
- En estudios posteriores, para realizar la identificación taxonómica de las muestras se debe asegurar la participación de un taxónomo laborando a tiempo completo en el Herbario Paul C. Standley.
- Dado que la curva de acumulación estima un mayor número de especies a encontrarse en el cerro Las Tablas, se sugiere realizar un estudio florístico a nivel de todos los estratos vegetativos.

### **6. LITERATURA CITADA**

- <span id="page-23-0"></span>Cadavid, J., Roman Valencia, C. y Gómez, A.F. 2005. Composición y estructura de anfibios anuros en un transecto altitudinal de los Andres Centrales de Colombia. Revista Museo Argentino de Ciencias Naturales 7(2): 103-118.
- Chuvieco, E. 2008. Teledetección Ambiental: La observación de la tierra desde el espacio. 3ra ed actualizada, España. Capítulo 4, bases para la interpretación visual de imágenes. 181, 189, 190p.
- Durey Salek, S. 2001. Caracterización del bosque seca de la comunidad de Oropolí, Honduras. Tesis Ing. Agr. El Zamorano, Honduras, Escuela Agrícola Panamericana. 78 p.
- Escalante Espinosa, T. 2003. ¿Cuántas especies hay? Los estimadores no paramétricos de Chao. Elementos: Ciencia y Cultura 52: 53-56.
- Gentry, A.H. 1982. Patterns of the Neotropical plant diversity. Evolutionary Biology 15: 1-84. *In*: H. Villarreal, M. Álvarez, S. Córdoba, F. Escobar, G. Fagua, F. Gast, H. Mendoza, M. Ospina y A.M. Umaña (ed.). Manual de métodos para el desarrollo de inventarios de biodiversidad. Ramos López Editorial, Bogotá D. C., Colombia. p 69- 90.
- Gonzalez Espinosa, M., Ramírez Marcial, N., Camacho Cruz, A. y Rey Benayas, J.M. 2008. Restauración de bosques en montañas tropicales de territorios indígenas de Chiapas, México. *In*: D. Martínez, A.L. Solano y L, Corral (ed.). Diagnóstico Ecológico y Socioeconómico de la Ecorregión Bosques de Pino-Encino de Centroamérica. Centro de Estudios Ambientales y Biodiversidad. Guatemala. 5 p.
- House, P. 2008. Pino y Roble en Honduras. Simposio Biodiversidad del bosque de pinoencino. Escuela Agrícola Panamericana, Zamorano. *In*: D. Martínez, A.L. Solano y L, Corral (ed.). Diagnóstico Ecológico y Socioeconómico de la Ecorregión Bosques de Pino-Encino de Centroamérica. Centro de Estudios Ambientales y Biodiversidad. Guatemala. p 241-281.
- Kramer, H. y Aguirre C., O. 1990.Observaciones sobre el crecimiento de los bosques en el mundo. Linares, Nuevo León, México. *In*: Groothousen, C. (ed.). Las parcelas de muestreo permanente: bases para estudios de crecimiento y rendimiento en bosques de pino en Honduras. Siguatepeque, Honduras.
- Martínez, D., Solano, A.L. y Corral, L. 2010. Diagnóstico Ecológico y Socioeconómico de la Ecorregión Bosques de Pino-Encino de Centroamérica. Centro de Estudios Ambientales y Biodiversidad. Guatemala. 355 p.
- Mendinilla, O. 2007. Comunidades de pino-encino, Guatemala. *In*: D. Martínez, A.L. Solano y L, Corral (ed.). Diagnóstico Ecológico y Socioeconómico de la Ecorregión Bosques de Pino-Encino de Centroamérica. Centro de Estudios Ambientales y Biodiversidad. Guatemala. p 5
- Rangel. J.O. y Lozano, G. 1986. Un perfil de vegetación entre La Plata (Huila) y el volcán Puracé. *In*: H. Villarreal, M. Álvarez, S. Córdoba, F. Escobar, G. Fagua, F. Gast, H. Mendoza, M. Ospina y A.M. Umaña (ed.). Manual de métodos para el desarrollo de inventarios de biodiversidad. Ramos López Editorial, Bogotá D. C., Colombia. p 80.
- Saura Carulla, C. 2003. Arquitectura y medio ambiente. Barcelona, España, Edicions UPC. 176 p.
- Sayre, R., Roca, E., Sedaghatkish, G., Young, B., Keel, S., Roca, R., Sheppard, S. 2000. Un enfoque en la naturaleza: Evaluaciones ecológicas rápidas. 2002. Trad. Martha Martínez. Arlington, Virginia, United States of America, Island Press. 202 p.
- Villarreal H., Álvarez, M., Córdoba, S., Escobar, F., Fagua, G., Gast, F., Mendoza, H., Ospina, M. y Umaña, A.M. 2006. Manual de métodos para el desarrollo de inventarios de biodiversidad. Ed. Claudia María Villa G., 2 ed., Bogotá D. C., Colombia, Ramos López Editorial. 236 p.
- Wilson, L.D. y Towsend, J.H. 2007. Biogeography and conservation of the herpetofauna of the Upland Pine-Oak Forests of Honduras. *In*: D. Martínez, A.L. Solano y L, Corral (ed.). Diagnóstico Ecológico y Socioeconómico de la Ecorregión Bosques de Pino-Encino de Centroamérica. Centro de Estudios Ambientales y Biodiversidad. Guatemala. p 241-281.
- Yepes, A.P., Del Valle, J.I., Jaramillo, S.L. y Orrego, S.A. 2010. Recuperación estructural en bosques sucesionales andinos de Porce (Antioquia, Colombia). Revista de Biología Tropical 59(1): 427-445.

## **7. ANEXOS**

<span id="page-25-1"></span><span id="page-25-0"></span>Anexo 1. Coordenadas UTM de las unidades de paisaje y parcelas dentro del cerro Las Tablas, San Antonio de Oriente, Francisco Morazán, 2014.

| Unidad de paisaje | $N^{\circ}$ de parcela | Coordenada X | Coordenada Y |
|-------------------|------------------------|--------------|--------------|
| P <sub>1</sub>    | C001                   | 496450.96    | 1549661.08   |
| P <sub>1</sub>    | C002                   | 495802.86    | 1549910.71   |
| P <sub>1</sub>    | C003                   | 495852.62    | 1549539.45   |
| P <sub>1</sub>    | C004                   | 495649.65    | 1549693.81   |
| P <sub>1</sub>    | C <sub>005</sub>       | 495398.50    | 1549845.42   |
| P <sub>1</sub>    | C006                   | 496214.00    | 1549965.00   |
| P <sub>1</sub>    | C007                   | 495089.90    | 1550059.75   |
| P <sub>1</sub>    | C008                   | 495219.00    | 1550450.00   |
| P <sub>1</sub>    | C009                   | 495149.88    | 1550637.41   |
| P <sub>1</sub>    | C010                   | 495221.37    | 1550755.93   |
| P <sub>2</sub>    | C001                   | 496390.60    | 1549179.87   |
| P2                | C002                   | 496533.87    | 1548920.47   |
| P2                | C003                   | 496360.52    | 1548730.89   |
| P <sub>2</sub>    | C004                   | 496327.09    | 1548661.68   |
| P <sub>2</sub>    | C <sub>005</sub>       | 496067.92    | 1548777.18   |
| P <sub>3</sub>    | C001                   | 495552.00    | 1549652.00   |
| P4                | C001                   | 496135.14    | 1549518.75   |
| P <sub>4</sub>    | C002                   | 496127.14    | 1549235.83   |
| <b>P4</b>         | C003                   | 496002.60    | 1549164.53   |
| P <sub>5</sub>    | C001                   | 495801.82    | 1550045.73   |
| P <sub>5</sub>    | C002                   | 495647.70    | 1550281.40   |
| P <sub>5</sub>    | C003                   | 495219.19    | 1550814.42   |
| P <sub>6</sub>    | C001                   | 496584.00    | 1549550.00   |
| P <sub>6</sub>    | C002                   | 496397.27    | 1549394.84   |
| P7                | C001                   | 495669.00    | 1550105.00   |

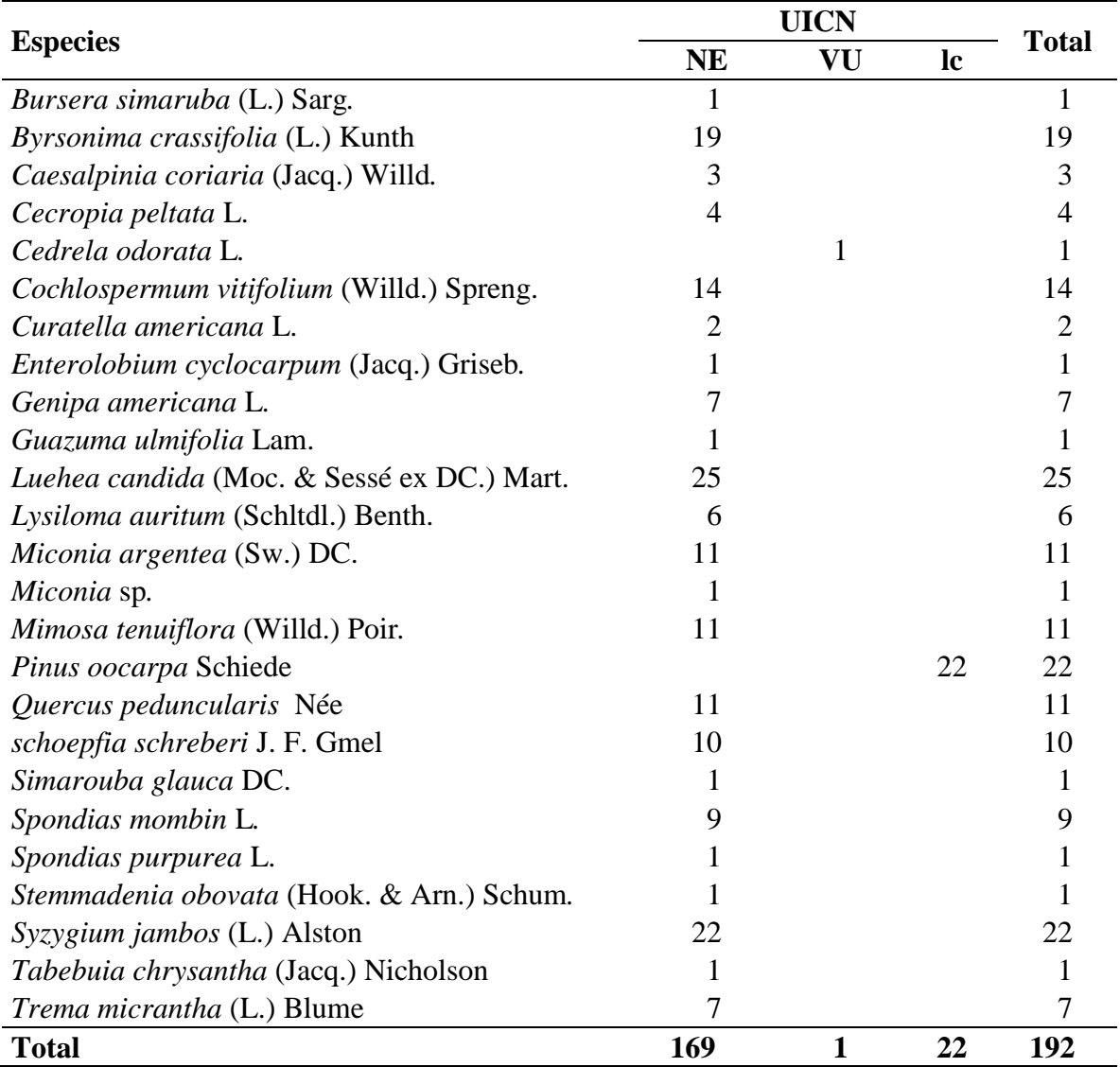

<span id="page-26-0"></span>Anexo 2. Individuos identificados a nivel de especies y categorizadas de acuerdo a la Lista Roja de la UICN.

<span id="page-27-0"></span>Anexo 3. Matriz de datos para estimar curvas de acumulación en EstimateS® de las especies recolectadas en el cerro Las Tablas, San Antonio de Oriente, Francisco Morazán, 2014.

25

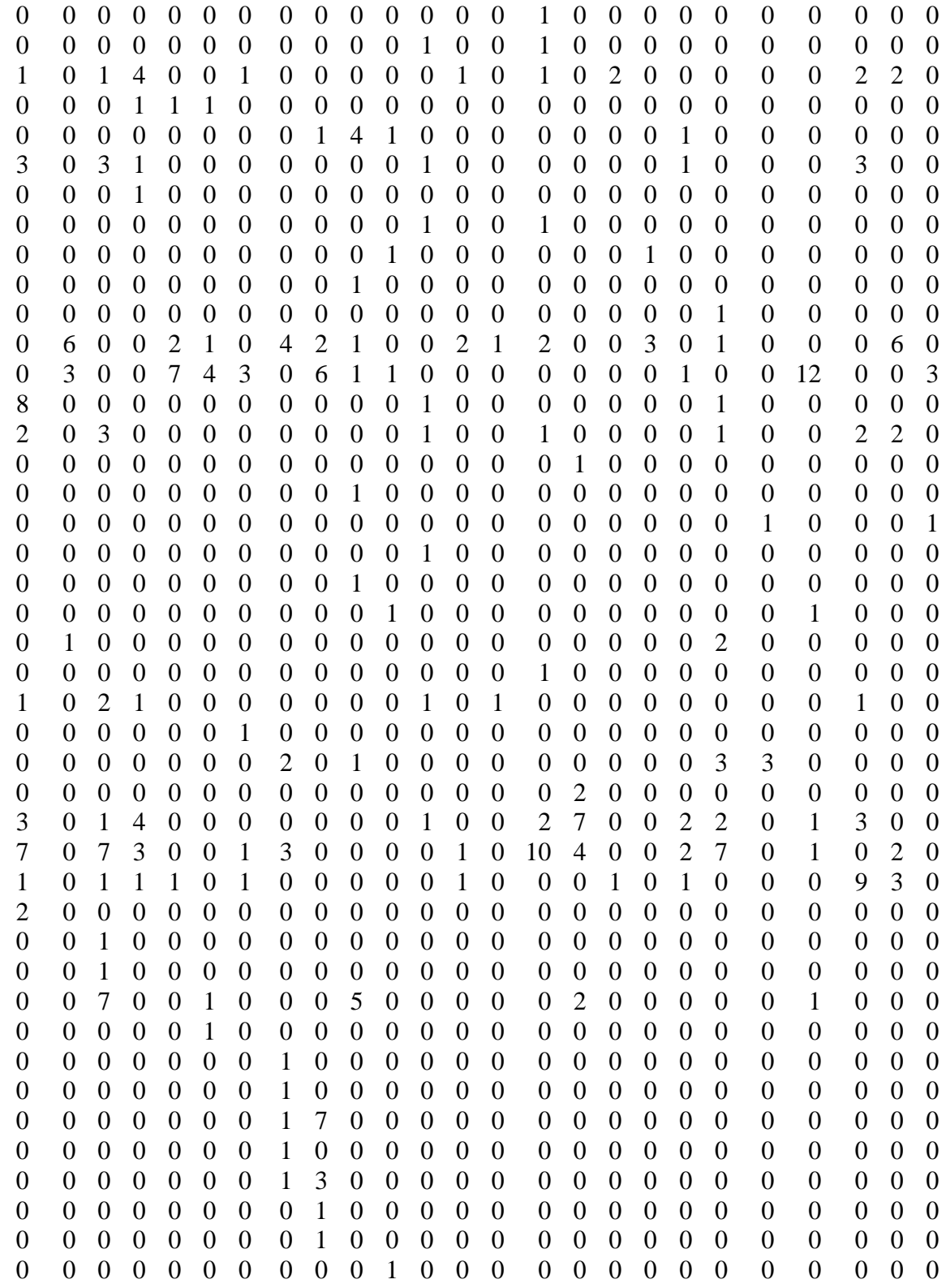

Anexo 3. Matriz de da tos para estimar curvas de acumulación en EstimateS® de las especies recolectadas en el cerro Las Tablas, San Antonio de Oriente, Francisco Morazán, 2014(Continuación).

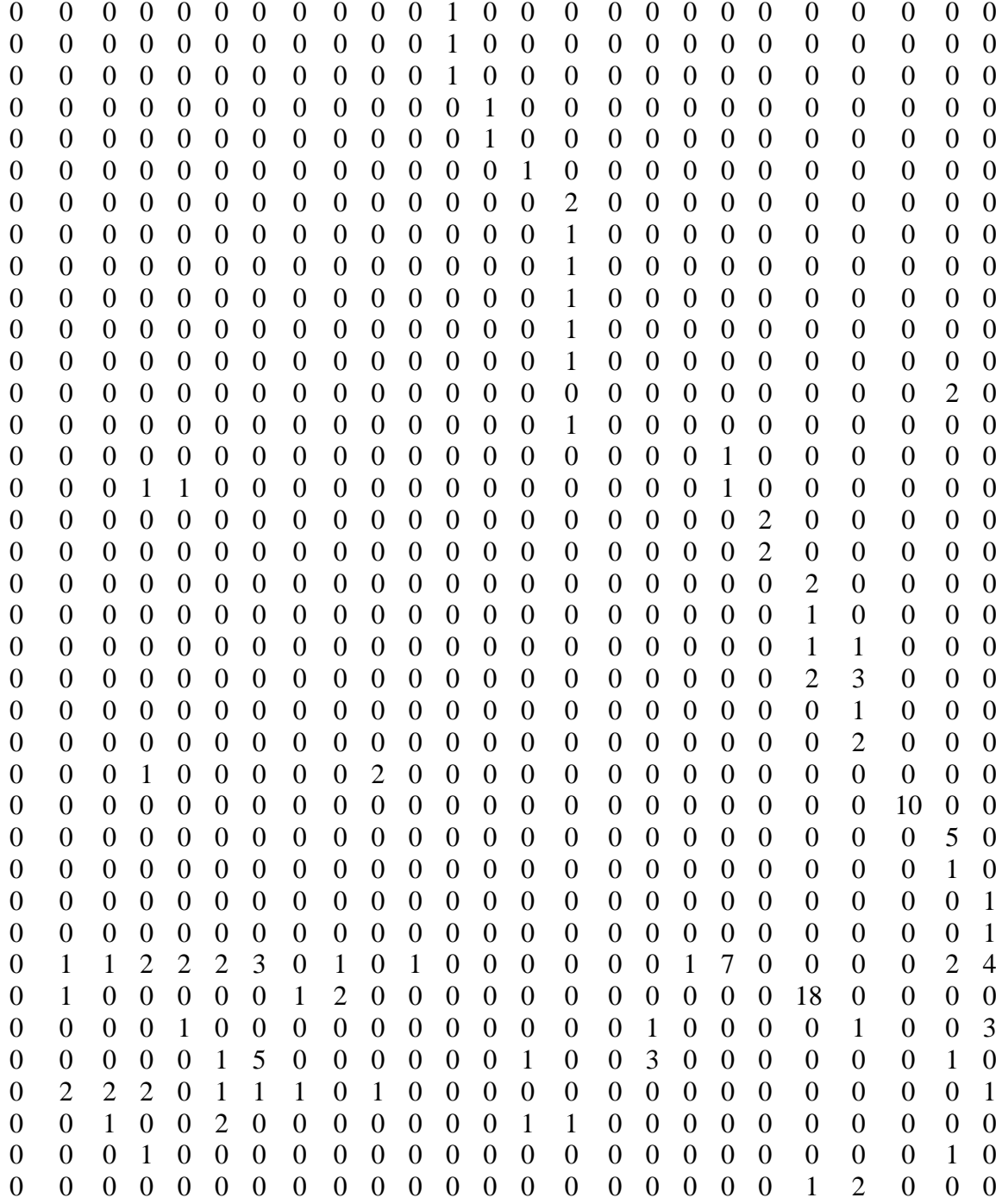

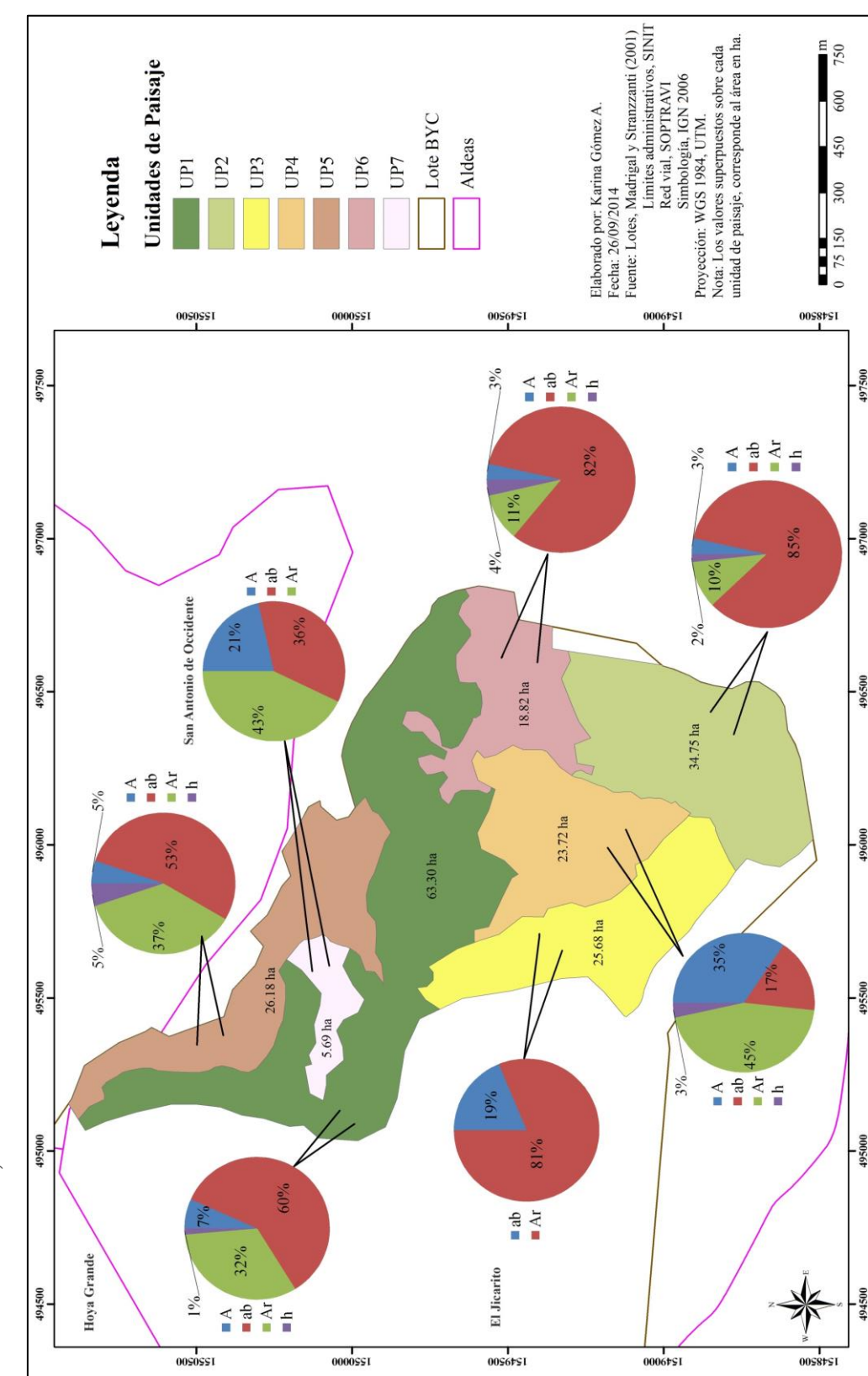

<span id="page-29-0"></span>Anexo 4. Estratificación vertical de la vegetación leñosa de las unidades de paisaje identificadas en el cerro Las Tablas, San Anexo 4. Estratificación vertical de la vegetación leñosa de las unidades de paisaje identificadas en el cerro Las Tablas, Sar Antonio de Oriente, Francisco Morazán 2014. Antonio de Oriente, Francisco Morazán 2014.